Title stata.com

```
optimize() — Function optimization
```

Description Syntax Remarks and examples Conformability

Diagnostics References Also see

# **Description**

These functions find parameter vector or scalar p such that function f(p) is a maximum or a minimum.

optimize\_init() begins the definition of a problem and returns S, a problem-description handle set to contain default values.

The optimize\_init\_\*(S, ...) functions then allow you to modify those defaults. You use these functions to describe your particular problem: to set whether you wish maximization or minimization, to set the identity of function f(), to set initial values, and the like.

optimize(S) then performs the optimization. optimize() returns real rowvector p containing the values of the parameters that produce a maximum or minimum.

The optimize\_result\_\*(S) functions can then be used to access other values associated with the solution.

Usually you would stop there. In other cases, you could restart optimization by using the resulting parameter vector as new initial values, change the optimization technique, and restart the optimization:

```
optimize_init_params(S, optimize_result_params(S))
optimize_init_technique(S, "dfp")
optimize(S)
```

Aside: The optimize\_init\_\*(S, ...) functions have two modes of operation. Each has an optional argument that you specify to set the value and that you omit to query the value. For instance, the full syntax of optimize\_init\_params() is

```
void optimize_init_params(S, real rowvector initialvalues)
real rowvector optimize_init_params(S)
```

The first syntax sets the initial values and returns nothing. The second syntax returns the previously set (or default, if not set) initial values.

All the optimize\_init\_\*(S, ...) functions work the same way.

S = optimize\_init()

# Syntax

```
(varies) optimize_init_which(S [, { "max" | "min" }])
(varies) optimize_init_evaluator(S [, &function()])
(varies) optimize_init_evaluatortype(S[, evaluatortype])
(varies) optimize_init_negH(S, { "off" | "on" })
(varies) optimize_init_params(S [, real rowvector initialvalues])
(varies) optimize_init_nmsimplexdeltas(S [ , real rowvector delta ] )
(varies) optimize_init_argument(S, real scalar k \ [ \ , \ X \ ])
(varies) optimize_init_narguments(S [, real scalar K])
(varies) optimize_init_cluster(S, c)
(varies) optimize_init_colstripe(S [, stripe])
(varies) optimize_init_technique(S [, technique])
(varies) optimize_init_singularHmethod(S [, singularHmethod])
(varies) optimize_init_conv_maxiter(S [, real scalar maxiter])
(varies) optimize_init_conv_warning(S, { "on" | "off" })
(varies) optimize_init_conv_ptol(S [, real scalar ptol])
(varies) optimize_init_conv_vtol(S [, real scalar vtol])
(varies) optimize_init_conv_nrtol(S [, real scalar nrtol])
(varies) optimize_init_conv_ignorenrtol(S, { "off" | "on" })
(varies) optimize_init_iterid(S [, string scalar id])
(varies) optimize_init_valueid(S [ , string scalar id ])
(varies) optimize_init_tracelevel(S [, tracelevel])
(varies) optimize_init_trace_dots(S, { "off" | "on" })
(varies) optimize_init_trace_value(S, { "on" | "off" })
(varies) optimize_init_trace_tol(S, { "off" | "on" })
(varies) optimize_init_trace_step(S, { "off" | "on" })
(varies) optimize_init_trace_paramdiffs(S, { "off" | "on" })
(varies) optimize_init_trace_params(S, { "off" | "on" })
(varies) optimize_init_trace_gradient(S, { "off" | "on" })
(varies) optimize_init_trace_Hessian(S, { "off" | "on" })
```

```
optimize_init_evaluations(S, { "off" | "on" })
(varies)
             optimize_init_constraints(S [, real matrix Cc])
(varies)
             optimize_init_verbose(S [ , real scalar verbose])
(varies)
             optimize_init_deriv_usemin(S [, { "off" | "on" }])
(varies)
(varies)
             optimize_init_deriv_min(S [, real rowvector min])
real rowvector optimize(S)
real scalar
             _optimize(S)
void
             optimize_evaluate(S)
real scalar
             _optimize_evaluate(S)
real rowvector optimize_result_params(S)
real scalar
             optimize_result_value(S)
real scalar
             optimize_result_value0(S)
real rowvector optimize_result_gradient(S)
real matrix
             optimize_result_scores(S)
real matrix
             optimize_result_Hessian(S)
real matrix
             optimize_result_V(S)
string scalar
             optimize_result_Vtype(S)
real matrix
             optimize_result_V_oim(S)
real matrix
             optimize_result_V_opg(S)
real matrix
             optimize_result_V_robust(S)
real scalar
             optimize_result_iterations(S)
real scalar
             optimize_result_converged(S)
             optimize_result_iterationlog(S)
real colvector
real rowvector optimize_result_evaluations(S)
real scalar
             optimize_result_errorcode(S)
             optimize_result_errortext(S)
string scalar
real scalar
             optimize_result_returncode(S)
void
             optimize_query(S)
```

where S, if it is declared, should be declared transmorphic S

and where evaluatortype optionally specified in optimize\_init\_evaluatortype() is

| evaluatortype          | Description                                                                   |
|------------------------|-------------------------------------------------------------------------------|
| "d0"                   | function() returns scalar value                                               |
| "d1"                   | same as "d0" and returns gradient rowvector                                   |
| "d2"                   | same as "d1" and returns Hessian matrix                                       |
| "d1debug"<br>"d2debug" | same as "d1" but checks gradient same as "d2" but checks gradient and Hessian |
| "gf0"                  | function() returns colvector value                                            |
| "gf1"                  | same as "gf0" and returns score matrix                                        |
| "gf2"                  | same as "gf1" and returns Hessian matrix                                      |
| "gf1debug"             | same as "gf1" but checks gradient                                             |
| "gf2debug"             | same as "gf2" but checks gradient and Hessian                                 |

The default is "d0" if not set.

and where technique optionally specified in optimize\_init\_technique() is

| technique | Description                      |
|-----------|----------------------------------|
| "nr"      | modified Newton-Raphson          |
| "dfp"     | Davidon-Fletcher-Powell          |
| "bfgs"    | Broyden-Fletcher-Goldfarb-Shanno |
| "bhhh"    | Berndt-Hall-Hall-Hausman         |
| "nm"      | Nelder-Mead                      |

The default is "nr".

and where singularHmethod optionally specified in optimize\_init\_singularHmethod() is

| singular H method         | Description                                                         |
|---------------------------|---------------------------------------------------------------------|
| "m-marquardt"<br>"hybrid" | modified Marquardt algorithm mixture of steepest descent and Newton |

The default is "m-marquardt" if not set;

"hybrid" is equivalent to ml's difficult option; see [R] ml.

and where tracelevel optionally specified in optimize\_init\_tracelevel() is

| tracelevel   | To be displayed each iteration            |
|--------------|-------------------------------------------|
| "none"       | nothing                                   |
| "value"      | function value                            |
| "tolerance"  | previous + convergence values             |
| "step"       | previous + stepping information           |
| "paramdiffs" | previous + parameter relative differences |
| "params"     | previous + parameter values               |
| "gradient"   | previous + gradient vector                |
| "hessian"    | previous + Hessian matrix                 |

The default is "value" when set iterlog is on and "none" when set iterlog is off; see [R] set iter.

# Remarks and examples

stata.com

Remarks are presented under the following headings:

```
First example
Notation
Type d evaluators
Example of d0, d1, and d2
d1debug and d2debug
Type gf evaluators
Example of gf0, gf1, and gf2
Functions
     optimize_init()
     optimize_init_which()
     optimize_init_evaluator() and optimize_init_evaluatortype()
     optimize_init_negH()
     optimize_init_params()
     optimize_init_nmsimplexdeltas()
     optimize_init_argument() and optimize_init_narguments()
     optimize_init_cluster()
     optimize_init_colstripe( )
     optimize_init_technique( )
     optimize_init_singularHmethod()
     optimize_init_conv_maxiter()
     optimize_init_conv_warning()
     optimize_init_conv_ptol(), ..._vtol(), ..._nrtol()
     optimize_init_conv_ignorenrtol()
     optimize_init_iterid()
     optimize_init_valueid()
     optimize_init_tracelevel()
     optimize_init_trace_dots(), ..._value(), ..._tol(), ..._step(), ..._paramdiffs(),
         ..._params(), ..._gradient(), ..._Hessian()
     optimize_init_evaluations()
     optimize_init_constraints()
     optimize_init_verbose()
     optimize_init_deriv_usemin() and optimize_init_deriv_min()
     optimize()
     _optimize()
     optimize_evaluate( )
     _optimize_evaluate()
     optimize_result_params()
```

```
optimize_result_value() and optimize_result_value0()
optimize_result_gradient()
optimize_result_scores()
optimize_result_Hessian()
optimize_result_V() and optimize_result_Vtype()
optimize_result_V_oim(), ..._opg(), ..._robust()
optimize_result_iterations()
optimize_result_iterationlog()
optimize_result_iterationlog()
optimize_result_evaluations()
optimize_result_evaluations()
optimize_result_errorcode(), ..._errortext(), and ..._returncode()
optimize_query()
```

# First example

The optimization functions may be used interactively.

Below we use the functions to find the value of x that maximizes  $y = \exp(-x^2 + x - 3)$ :

```
: void myeval(todo, x, y, g, H)
> {
          y = \exp(-x^2 + x - 3)
>
> }
note: argument todo unused
note: argument g unused
note: argument H unused
: S = optimize_init()
: optimize_init_evaluator(S, &myeval())
: optimize_init_params(S, 0)
: x = optimize(S)
Iteration 0: f(p) = .04978707
Iteration 1: f(p) = .04978708
Iteration 2: f(p) = .06381186
Iteration 3: f(p) = .06392786
Iteration 4: f(p) = .06392786
.5
```

#### Notation

We wrote the above in the way that mathematicians think, that is, optimizing y = f(x). Statisticians, on the other hand, think of optimizing s = f(b). To avoid favoritism, we will write v = f(p) and write the general problem with the following notation:

```
Maximize or minimize v = f(p), v: a scalar p: 1 \times np subject to the constraint Cp' = c, C: nc \times np (nc = 0 if no constraints) c: nc \times 1 where g, the gradient vector, is g = f'(p) = df/dp, g: 1 \times np
```

and H, the Hessian matrix, is  $H = f''(p) = d^2f/dpdp'$  $H: np \times np$ 

# Type d evaluators

You must write an evaluator function to calculate f() before you can use the optimization functions. The example we showed above was of what is called a type d evaluator. Let's stay with that.

The evaluator function we wrote was

```
void myeval(todo, x, y, g, H)
        y = \exp(-x^2 + x - 3)
}
```

All type d evaluators open the same way,

```
void evaluator (todo, x, y, g, H)
```

although what you name the arguments is up to you. We named the arguments the way that mathematicians think, although we could just as well have named them the way that statisticians think:

```
void evaluator (todo, b, s, g, H)
```

To avoid favoritism, we will write them as

```
void evaluator(todo, p, v, g, H)
```

that is, we will think in terms of optimizing v = f(p).

Here is the full definition of a type d evaluator:

void evaluator (real scalar todo, real rowvector p, v, g, H)

where v, g, and H are values to be returned:

 $\nu$ : real scalar

g: real rowvector

 $H \cdot$ real matrix

evaluator() is to fill in v given the values in p and optionally to fill in g and H, depending on the value of todo:

|   | todo | Required action by <i>evaluator</i> ()                                                 |
|---|------|----------------------------------------------------------------------------------------|
|   | 0    | calculate $v = f(p)$ and store in $v$                                                  |
|   | 1    | calculate $v = f(p)$ and $g = f'(p)$ and store in $v$ and $g$                          |
|   | 2    | calculate $v = f(p)$ , $g = f'(p)$ , and $H = f''(p)$ and store in $v$ , $g$ , and $H$ |
| _ |      |                                                                                        |

evaluator() may return v=. if f() cannot be evaluated at p. Then g and H need not be filled in even if requested.

An evaluator does not have to be able to do all of this. In the first example, myeval() could handle only todo = 0. There are three types of type d evaluators:

| d type | Capabilities expected of evaluator()                      |
|--------|-----------------------------------------------------------|
| d0     | can calculate $v = f(p)$                                  |
| d1     | can calculate $v = f(p)$ and $g = f'(p)$                  |
| d2     | can calculate $v = f(p)$ and $g = f'(p)$ and $H = f''(p)$ |

myeval() is a type d0 evaluator. Type d0 evaluators are never asked to calculate g or H. Type d0 is the default type but, if we were worried that it was not, we could set the evaluator type before invoking optimize() by coding

```
optimize_init_evaluatortype(S, "d0")
```

Here are the code outlines of the three types of evaluators:

```
void d0_evaluator(todo, p, v, g, H)
{
}
void dl_evaluator(todo, p, v, g, H)
{
         v = ...
         if (todo>=1) {
                  g = ...
         }
}
void d2_evaluator(todo, p, v, g, H)
         v = ...
         if (todo>=1) {
                  g = ...
                  if (todo==2) {
                           H = \dots
                  }
         }
}
```

Here is the code outline where there are three additional user arguments to the evaluator:

```
void d0_user3_eval(todo, p, u1, u2, u3, v, g, H)
         v = \dots
}
```

# Example of d0, d1, and d2

We wish to find the  $p_1$  and  $p_2$  corresponding to the maximum of

$$v = \exp(-p_1^2 - p_2^2 - p_1p_2 + p_1 - p_2 - 3)$$

A d0 solution to the problem would be

```
: void eval0(todo, p, v, g, H)
> {
          v = \exp(-p[1]^2 - p[2]^2 - p[1]*p[2] + p[1] - p[2] - 3)
>
> }
note: argument todo unused
note: argument g unused
note: argument h unused
: S = optimize_init()
: optimize_init_evaluator(S, &eval0())
: optimize_init_params(S, (0,0))
: p = optimize(S)
Iteration 0: f(p) = .04978707
                               (not concave)
Iteration 1: f(p) = .12513024
Iteration 2: f(p) = .13495886
Iteration 3: f(p) = .13533527
Iteration 4: f(p) = .13533528
        1
             2
           -1
```

A d1 solution to the problem would be

```
: void eval1(todo, p, v, g, H)
> {
>
          v = \exp(-p[1]^2 - p[2]^2 - p[1]*p[2] + p[1] - p[2] - 3)
          if (todo==1) {
>
                  g[1] = (-2*p[1] - p[2] + 1)*v
>
                  g[2] = (-2*p[2] - p[1] - 1)*v
>
          }
> }
note: argument H unused
: S = optimize_init()
: optimize_init_evaluator(S, &eval1())
: optimize_init_evaluatortype(S, "d1")
                                                      ← important
: optimize_init_params(S, (0,0))
```

The d1 solution is better than the d0 solution because it runs faster and usually is more accurate. Type d1 evaluators require more code, however, and deriving analytic derivatives is not always possible.

A d2 solution to the problem would be

```
: void eval2(todo, p, v, g, H)
> {
          v = \exp(-p[1]^2 - p[2]^2 - p[1]*p[2] + p[1] - p[2] - 3)
>
>
          if (todo>=1) {
                  g[1] = (-2*p[1] - p[2] + 1)*v
>
                  g[2] = (-2*p[2] - p[1] - 1)*v
>
                  if (todo==2) {
>
                           H[1,1] = -2*v + (-2*p[1]-p[2]+1)*g[1]
                           H[2,1] = -1*v + (-2*p[2]-p[1]-1)*g[1]
>
>
                          H[2,2] = -2*v + (-2*p[2]-p[1]-1)*g[2]
>
                           _makesymmetric(H)
                  }
>
>
          }
> }
: S = optimize_init()
: optimize_init_evaluator(S, &eval2())
: optimize_init_evaluatortype(S, "d2")
                                                          important
: optimize_init_params(S, (0,0))
: p = optimize(S)
Iteration 0: f(p) = .04978707
                                 (not concave)
Iteration 1: f(p) = .12513026
Iteration 2: f(p) = .13496887
Iteration 3: f(p) = .13533527
Iteration 4: f(p) = .13533528
       1
 1
       1
           -1
```

A d2 solution is best because it runs fastest and usually is the most accurate. Type d2 evaluators require the most code, and deriving analytic derivatives is not always possible.

In the d2 evaluator eval2(), note our use of  $\_$ makesymmetric(). Type d2 evaluators are required to return H as a symmetric matrix; filling in just the lower or upper triangle is not sufficient. The easiest way to do that is to fill in the lower triangle and then use  $\_$ makesymmetric() to reflect the lower off-diagonal elements; see [M-5] makesymmetric().

### d1debug and d2debug

In addition to evaluator types "d0", "d1", and "d2" that are specified in optimize\_init\_evaluatortype(S, evaluatortype), there are two more: "d1debug" "d2debug". They assist in coding d1 and d2 evaluators.

In Example of d0, d1, and d2 above, we admit that we did not correctly code the functions eval1() and eval2() at the outset, before you saw them. In both cases, that was because we had taken the derivatives incorrectly. The problem was not with our code but with our math. d1debug and d2debug helped us find the problem.

d1debug is an alternative to d1. When you code

optimize\_init\_evaluatortype(S, "d1debug"), the derivatives you calculate are not taken seriously. Instead, optimize() calculates its own numerical derivatives and uses those. Each time optimize() does that, however, it compares your derivatives to the ones it calculated and gives you a report on how they differ. If you have coded correctly, they should not differ by much.

d2debug does the same thing, but for d2 evaluators. When you code optimize\_init\_evaluatortype(S, "d2debug"), optimize() uses numerical derivatives but, each time, optimize() gives you a report on how much your results for the gradient and for the Hessian differ from the numerical calculations.

For each comparison, optimize() reports just one number: the mreldif() (see [M-5] reldif()) between your results and the numerical ones. When you have done things right, gradient vectors will differ by approximately 1e-12 or less and Hessians will differ by 1e-7 or less.

When differences are large, you will want to see not only the summary comparison but also the full vectors and matrices so that you can compare your results element by element with those calculated numerically. Sometimes the error is in one element and not the others. To do this, set the trace level with optimize\_init\_tracelevel(S, tracelevel) before issuing optimize(). Code optimize\_init\_tracelevel(S, "gradient") to get a full report on the gradient comparison, or set optimize\_init\_tracelevel(S, "hessian") to get a full report on the gradient comparison and the Hessian comparison.

# Type of evaluators

In some statistical applications, you will find gf0, gf1, and gf2 more convenient to code than d0, d1, and d2. The gf stands for general form.

In statistical applications, one tends to think of a dataset of values arranged in matrix X, the rows of which are observations. A function h(p, X[i, .]) can be calculated for each row separately, and it is the sum of those resulting values that forms the function f(p) that is to be maximized or minimized.

The gf0, gf1, and gf2 methods are for such cases.

In a type d0 evaluator, you return scalar v = f(p).

In a type gf0 evaluator, you return a column vector v such that colsum(v) = f(p).

In a type d1 evaluator, you return v = f(p) and you return a row vector g = f'(p).

In a type gf1 evaluator, you return v such that colsum(v) = f(p) and you return matrix g such that colsum(g) = f'(p).

In a type d2 evaluator, you return v = f(p), g = f'(p), and you return H = f''(p).

In a type gf2 evaluator, you return v such that colsum(v) = f(p), g such that colsum(g) = f'(p), and you return H = f''(p). This is the same H returned for d2.

The code outline for type gf evaluators is the same as those for d evaluators. For instance, the outline for a gf2 evaluator is

The above is the same as the outline for d2 evaluators. All that differs is that v and g, which were real scalar and real rowvector in the d2 case, are now real colvector and real matrix in the gf2 case. The same applies to gf1 and gf0.

The type gf evaluators arise in statistical applications and, in such applications, there are data; that is, just knowing p is not sufficient to calculate v, g, and H. Actually, that same problem can arise when coding type d evaluators as well.

You can pass extra arguments to evaluators, whether they be d0, d1, or d2 or gf0, gf1, or gf2. The first line of all evaluators, regardless of style, is

```
void evaluator (todo, p, v, g, H)
```

If you code

```
optimize_init_argument(S, 1, X)
```

the first line becomes

```
void evaluator (todo, p, X, v, g, H)
```

If you code

```
optimize_init_argument(S, 1, X) optimize_init_argument(S, 2, Y)
```

the first line becomes

```
void evaluator (todo, p, X, Y, v, g, H)
```

and so on, up to nine extra arguments. That is, you can specify extra arguments to be passed to your function. These extra arguments should be placed right after the parameter vector.

# Example of gf0, gf1, and gf2

You have the following data:

: x 1 1 .35 .29 2 3 .3 4 .3 5 .65 6 .56 7 .37 8 .16 9 .26 10 .19

You believe that the data are the result of a beta distribution process with fixed parameters alpha and beta and you wish to obtain the maximum likelihood estimates of alpha and beta (a and b in what follows). The formula for the density of the beta distribution is

$$\mathrm{density}(x) = \frac{\Gamma(a+b)}{\Gamma(a)\Gamma(b)} \; x^{a-1} \; (1-x)^{b-1}$$

The gf0 solution to this problem is

```
: void lnbetaden0(todo, p, x, lnf, S, H)
> {
>
              = p[1]
>
          b
              = p[2]
>
          lnf = lngamma(a+b) :- lngamma(a) :- lngamma(b) :+
>
                (a-1)*log(x) :+ (b-1)*log(1:-x)
> }
note: argument todo unused
note: argument S unused
note: argument H unused
: S = optimize_init()
: optimize_init_evaluator(S, &lnbetaden0())
: optimize_init_evaluatortype(S, "gf0")
: optimize_init_params(S, (1,1))
: optimize_init_argument(S, 1, x)
                                                          important
: p = optimize(S)
Iteration 0: f(p) =
Iteration 1: f(p) = 5.7294728
Iteration 2: f(p) = 5.7646641
Iteration 3: f(p) = 5.7647122
Iteration 4: f(p) = 5.7647122
: p
                                2
       3.714209592
                     7.014926315
  1
```

Note the following:

- Rather than calling the returned value v, we called it lnf. You can name the arguments as you please.
- 2. We arranged for an extra argument to be passed by coding optimize\_init\_argument(S, 1, x). The extra argument is the vector x, which we listed previously for you. In our function, we received the argument as x, but we could have used a different name, just as we used lnf rather than v.
- 3. We set the evaluator type to "gf0".

This being a statistical problem, we should be interested not only in the estimates p but also in their variance. We can get this from the inverse of the negative Hessian, which is the observed information matrix:

The gf1 solution to this problem is

```
: void lnbetaden1(todo, p, x, lnf, S, H)
> {
>
              = p[1]
          b
              = p[2]
>
          lnf = lngamma(a+b) :- lngamma(a) :- lngamma(b) :+
>
                (a-1)*log(x) :+ (b-1)*log(1:-x)
>
           if (todo >= 1) {
>
                          = J(rows(x), 2, .)
>
                  S[.,1] = log(x) :+ digamma(a+b) :- digamma(a)
>
                  S[.,2] = log(1:-x) :+ digamma(a+b) :- digamma(b)
          }
>
note: argument H unused
: S = optimize_init()
: optimize_init_evaluator(S, &lnbetaden1())
: optimize_init_evaluatortype(S, "gf1")
: optimize_init_params(S, (1,1))
: optimize_init_argument(S, 1, x)
: p = optimize(S)
Iteration 0: f(p) =
Iteration 1: f(p) = 5.7297061
Iteration 2: f(p) = 5.7641349
Iteration 3: f(p) = 5.7647121
Iteration 4: f(p) = 5.7647122
: p
                              2
                1
       3.714209343
                     7.014925751
```

```
: optimize_result_V_oim(S)
[symmetric]
                                2
                 1
       2.556299425
 1
 2
        4.49819212
                      9.716643068
```

#### Note the following:

- 1. We called the next-to-last argument of lnbetaden1() S rather than g in accordance with standard statistical jargon. What is being returned is in fact the observation-level scores, which sum to the gradient vector.
- 2. We called the next-to-last argument S even though that name conflicted with S outside the program, where S is the problem handle. Perhaps we should have renamed the outside S, but there is no confusion on Mata's part.
- 3. In our program, we allocated S for ourselves: S = J(rows(x), 2, .). It is worth comparing this with the example of d1 in Example of d0, d1, and d2, where we did not need to allocate g. In d1, optimize() preallocates g for us. In gf1, optimize() cannot do this because it has no idea how many "observations" we have.

#### The gf2 solution to this problem is

```
: void lnbetaden2(todo, p, x, lnf, S, H)
> {
>
              = p[1]
>
              = p[2]
>
          lnf = lngamma(a+b) :- lngamma(a) :- lngamma(b) :+
>
                (a-1)*log(x) :+ (b-1)*log(1:-x)
>
          if (todo >= 1) {
>
                  S
                          = J(rows(x), 2, .)
>
                  S[.,1]
                         = log(x) :+ digamma(a+b) :- digamma(a)
>
                  S[.,2] = log(1:-x) :+ digamma(a+b) :- digamma(b)
>
                  if (todo==2) {
                          n = rows(x)
>
                          H[1,1] = n*(trigamma(a+b) - trigamma(a))
>
                          H[2,1] = n*(trigamma(a+b))
>
                          H[2,2] = n*(trigamma(a+b) - trigamma(b))
>
                          _makesymmetric(H)
>
                  }
>
          }
> }
: S = optimize_init()
: optimize_init_evaluator(S, &lnbetaden2())
: optimize_init_evaluatortype(S, "gf2")
: optimize_init_params(S, (1,1))
: optimize_init_argument(S, 1, x)
: p = optimize(S)
Iteration 0: f(p) =
Iteration 1: f(p) = 5.7297061
Iteration 2: f(p) = 5.7641349
Iteration 3: f(p) = 5.7647121
Iteration 4: f(p) = 5.7647122
```

```
1 2
1 3.714209343 7.014925751

: optimize_result_V_oim(S)
[symmetric] 1 2
1 2.556299574
2 4.498192412 9.716643651
```

#### **Functions**

### optimize\_init()

```
transmorphic optimize_init()
```

optimize\_init() is used to begin an optimization problem. Store the returned result in a variable name of your choosing; we have used S in this documentation. You pass S as the first argument to the other optimize\*() functions.

optimize\_init() sets all optimize\_init\_\*() values to their defaults. You may use the query form of the optimize\_init\_\*() to determine an individual default, or you can use optimize\_query() to see them all.

The query form of optimize\_init\_\*() can be used before or after optimization performed by optimize().

# optimize\_init\_which()

```
void optimize_init_which(S, {"max" | "min"})
string scalar optimize_init_which(S)
```

optimize\_init\_which(S, which) specifies whether optimize() is to perform maximization or minimization. The default is maximization if you do not invoke this function.

optimize\_init\_which(S) returns "max" or "min" according to which is currently set.

# optimize\_init\_evaluator() and optimize\_init\_evaluatortype()

```
void optimize_init_evaluator(S, pointer(real function) scalar fptr)
void optimize_init_evaluatortype(S, evaluatortype)

pointer(real function) scalar optimize_init_evaluator(S)
string scalar optimize_init_evaluatortype(S)
```

optimize\_init\_evaluator(S, fptr) specifies the function to be called to evaluate f(p). Use of this function is required. If your function is named myfcn(), you code optimize\_init\_evaluator(S, &myfcn()).

optimize\_init\_evaluatortype(S, evaluatortype) specifies the capabilities of the function that has been set using optimize\_init\_evaluator(). Alternatives for evaluatortype are "d0", "d1", "d2", "d1debug", "d2debug", "gf0", "gf1", "gf2", "gf1debug", and "gf2debug". The default is "d0" if you do not invoke this function.

optimize\_init\_evaluator(S) returns a pointer to the function that has been set.

optimize\_init\_evaluatortype(S) returns the *evaluatortype* currently set.

## optimize\_init\_negH()

optimize\_init\_negH(S, { "off" | "on" }) sets whether the evaluator you have written returns Hor -H, the Hessian or the negative of the Hessian, if it returns a Hessian at all. This is for backward compatibility with prior versions of Stata's ml command (see [R] ml). Modern evaluators return H. The default is "off".

### optimize\_init\_params()

```
void
             optimize_init_params(S, real rowvector initialvalues)
real rowvector optimize_init_params(S)
```

 $optimize_init_params(S, initial values)$  sets the values of p to be used at the start of the first iteration. Use of this function is required.

optimize\_init\_params(S) returns the initial values that will be (or were) used.

# optimize\_init\_nmsimplexdeltas()

```
void
             optimize_init_nmsimplexdeltas(S, real rowvector delta)
real rowvector optimize_init_nmsimplexdeltas(S)
```

optimize\_init\_nmsimplexdeltas(S, delta) sets the values of delta to be used, along with the initial parameters, to build the simplex required by technique "nm" (Nelder-Mead). Use of this function is required only in the Nelder-Mead case. The values in delta must be at least 10 times larger than ptol, which is set by optimize\_init\_conv\_ptol(). The initial simplex will be  $\{p, p + (d_1, 0), \dots, 0, p + (0, d_2, 0, \dots, 0), \dots, p + (0, 0, \dots, 0, d_k)\}.$ 

optimize\_init\_nmsimplexdeltas(S) returns the deltas that will be (or were) used.

# optimize\_init\_argument() and optimize\_init\_narguments()

```
void
             optimize_init_argument(S, real scalar k, X)
void
             optimize_init_narguments(S, real scalar K)
pointer scalar optimize_init_argument(S, real scalar k)
real scalar
             optimize_init_narguments(S)
```

optimize\_init\_argument(S, k, X) sets the kth extra argument of the evaluator function to be X, where k can only 1, 2, 3, ..., 9. X can be anything, including a view matrix or even a pointer to a function. No copy of X is made; it is a pointer to X that is stored, so any changes you make to X between setting it and X being used will be reflected in what is passed to the evaluator function.

optimize\_init\_narguments(S, K) sets the number of extra arguments to be passed to the evaluator function. This function is useless and included only for completeness. The number of extra arguments is automatically set as you use optimize\_init\_argument().

optimize\_init\_argument(S) returns a pointer to the object that was previously set.

optimize\_init\_narguments(S) returns the number of extra arguments that are passed to the evaluator function.

### optimize\_init\_cluster()

optimize\_init\_cluster(S, c) specifies a cluster variable. c may be a string scalar containing a Stata variable name, or c may be real colvector directly containing the cluster values. The default is "", meaning no clustering. If clustering is specified, the default vcetype becomes "robust".

## optimize\_init\_colstripe()

optimize\_init\_colstripe(S [, stripe]) sets the string matrix to be associated with the parameter vector. See matrix colnames in [P] matrix rownames.

### optimize\_init\_technique()

optimize\_init\_technique(S, technique) sets the optimization technique to be used. Current choices are

| technique | Description                      |
|-----------|----------------------------------|
| "nr"      | modified Newton-Raphson          |
| "dfp"     | Davidon-Fletcher-Powell          |
| "bfgs"    | Broyden-Fletcher-Goldfarb-Shanno |
| "bhhh"    | Berndt-Hall-Hall-Hausman         |
| "nm"      | Nelder-Mead                      |
|           |                                  |

The default is "nr".

optimize\_init\_technique(S) returns the technique currently set.

Aside: All techniques require optimize\_init\_params() be set. Technique "nm" also requires that optimize\_init\_nmsimplexdeltas() be set. Parameters (and delta) can be set before or after the technique is set.

You can switch between "nr", "dfp", "bfgs", and "bhhh" by specifying two or more of them in a space-separated list. By default, optimize() will use an algorithm for five iterations before switching to the next algorithm. To specify a different number of iterations, include the number after the technique. For example, specifying optimize\_init\_technique(M, "bhhh 10 nr 1000") requests that optimize() perform 10 iterations using the Berndt-Hall-Hall-Hausman algorithm, followed by 1,000 iterations using the modified Newton-Raphson algorithm, and then switch back to Berndt-Hall-Hall-Hausman for 10 iterations, and so on. The process continues until convergence or until maxiter is exceeded.

#### optimize\_init\_singularHmethod()

```
optimize_init_singularHmethod(S, string scalar singularHmethod)
void
string scalar optimize_init_singularHmethod(S)
```

optimize\_init\_singularHmethod(S, singularHmethod) specifies what the optimizer should do when, at an iteration step, it finds that H is singular. Current choices are

| singularHmethod           | Description                                                         |
|---------------------------|---------------------------------------------------------------------|
| "m-marquardt"<br>"hybrid" | modified Marquardt algorithm mixture of steepest descent and Newton |
|                           |                                                                     |

The default is "m-marquardt" if not set;

optimize\_init\_technique(S) returns the *singularHmethod* currently set.

### optimize\_init\_conv\_maxiter()

```
optimize_init_conv_maxiter(S, real scalar maxiter)
void
real scalar optimize_init_conv_maxiter(S)
```

optimize\_init\_conv\_maxiter(S, maxiter) sets the maximum number of iterations to be performed before optimization() is stopped; results are posted to optimize\_result\_\*() just as if convergence were achieved, but optimize\_result\_converged() is set to 0. The default maxiter is Stata's c(maxiter), which is 300 by default.

optimize\_init\_conv\_maxiter(S) returns the maxiter currently set.

#### optimize\_init\_conv\_warning()

optimize\_init\_conv\_warning(S, { "on" | "off" }) specifies whether the warning message "convergence not achieved" is to be displayed when this stopping rule is invoked. The default is "on".

# optimize\_init\_conv\_ptol(), ...\_vtol(), ...\_nrtol()

```
void
          optimize_init_conv_ptol(S, real scalar ptol)
          optimize_init_conv_vtol(S, real scalar vtol)
void
void
          optimize_init_conv_nrtol(S, real scalar nrtol)
real scalar optimize_init_conv_ptol(S)
real scalar optimize_init_conv_vtol(S)
real scalar optimize_init_conv_nrtol(S)
```

The two-argument form of these functions set the tolerances that control optimize()'s convergence criterion. optimize() performs iterations until the convergence criterion is met or until the number of iterations exceeds optimize\_init\_conv\_maxiter(). When the convergence criterion is met, optimize\_result\_converged() is set to 1. The default values of ptol, vtol, and nrtol are 1e-6, 1e-7, and 1e-5, respectively.

<sup>&</sup>quot;hybrid" is equivalent to ml's difficult option; see [R] ml.

The single-argument form of these functions return the current values of ptol, vtol, and nrtol.

Optimization criterion: In all cases except optimize\_init\_technique(S)=="nm", that is, in all cases except Nelder-Mead, that is, in all cases of derivative-based maximization, the optimization criterion is defined as follows:

Define

 $C\_ptol$ : mreldif  $(p, p\_prior) < ptol$   $C\_vtol$ : reldif  $(v, v\_prior) < vtol$   $C\_nrtol$ : g \* invsym(-H) \* g' < nrtol $C\_concave$ : -H is positive semidefinite

The above definitions apply for maximization. For minimization, think of it as maximization of -f(p). optimize() declares convergence when

$$(C\_ptol \mid C\_vtol) \& C\_concave \& C\_nrtol$$

For optimize\_init\_technique(S) == "nm" (Nelder-Mead), the criterion is defined as follows:

Let R be the minimum and maximum values on the simplex and define

 $C\_ptol$ : mreldif(vertices of R) < ptol $C\_vtol$ : reldif(R) < vtol

optimize() declares successful convergence when

 $C\_ptol \mid C\_vtol$ 

# optimize\_init\_conv\_ignorenrtol()

optimize\_init\_conv\_ignorenrtol(S, { "off" | "on" }) sets whether C\_nrtol should simply be treated as true in all cases, which in effects removes the nrtol criterion from the convergence rule. The default is "off".

## optimize\_init\_iterid()

By default, optimize() shows an iteration log, a line of which looks like

```
Iteration 1: f(p) = 5.7641349
```

See optimize\_init\_tracelevel() below.

optimize\_init\_iterid(S, id) sets the string used to label the iteration in the iteration log. The default is "Iteration".

optimize\_init\_iterid(S) returns the *id* currently in use.

#### optimize\_init\_valueid()

```
void
            optimize_init_valueid(S, string scalar id)
string scalar optimize_init_valueid(S)
```

By default, optimize() shows an iteration log, a line of which looks like

```
Iteration 1: f(p) = 5.7641349
```

See optimize\_init\_tracelevel() below.

optimize\_init\_valueid(S, id) sets the string used to identify the value. The default is "f(p)". optimize\_init\_valueid(S) returns the *id* currently in use.

# optimize\_init\_tracelevel()

```
void
            optimize_init_tracelevel(S, string scalar tracelevel)
string scalar optimize_init_tracelevel(S)
```

optimize\_init\_tracelevel(S, tracelevel) sets what is displayed in the iteration log. Allowed values of tracelevel are

| tracele | vel     | To be displayed each iteration            |
|---------|---------|-------------------------------------------|
| "none   | II .    | nothing (suppress the log)                |
| "valu   | e"      | function value                            |
| "tole:  | rance"  | previous + convergence values             |
| "step   | "       | previous + stepping information           |
| "para   | mdiffs" | previous + parameter relative differences |
| "para   | ms"     | previous + parameter values               |
| "grad   | ient"   | previous + gradient vector                |
| "hess   | ian"    | previous + Hessian matrix                 |
|         |         |                                           |

The default is "value" when set iterlog is on and "none" when set iterlog is off; see [R] set iter.

optimize\_init\_tracelevel(S) returns the value of tracelevel currently set.

```
optimize_init_trace_dots(), ..._value(), ..._tol(), ..._step(), ..._paramdiffs(),
..._params(), ..._gradient(), ..._Hessian()
```

optimize\_init\_trace\_dots(S, { "off" | "on" }) displays a dot each time your evaluator is called. The default is "off".

optimize\_init\_trace\_value(S, { "on" | "off" }) displays the function value at the start of each iteration. The default is "on".

optimize\_init\_trace\_tol(S, { "off" | "on" }) displays the value of the calculated result that is compared to the effective convergence criterion at the end of each iteration. The default is "off".

optimize\_init\_trace\_step(S, { "off" | "on" }) displays the steps within iteration. Listed are the value of objective function along with the word forward or backward. The default is "off".

optimize\_init\_trace\_paramdiffs(S, { "off" | "on" }) displays the parameter relative differences from the previous iteration that are greater than the parameter tolerance ptol. The default is "off".

optimize\_init\_trace\_params(S, { "off" | "on" }) displays the parameters at the start of each iteration. The default is "off".

optimize\_init\_trace\_gradient(S, { "off" | "on" }) displays the gradient vector at the start of each iteration. The default is "off".

optimize\_init\_trace\_Hessian(S, { "off" | "on" }) displays the Hessian matrix at the start of each iteration. The default is "off".

### optimize\_init\_evaluations()

optimize\_init\_evaluations(S, {"off" | "on"}) specifies whether the system is to count the number of times the evaluator is called. The default is "off".

## optimize\_init\_constraints()

nc linear constraints may be imposed on the np parameters in p according to Cp'=c, C:  $nc \times np$  and c:  $nc \times 1$ . For instance, if there are four parameters and you wish to impose the single constraint  $p_1=p_2$ , then C=(1,-1,0,0) and c=(0). If you wish to add the constraint  $p_4=2$ , then C=(1,-1,0,0,0,0,0,1) and c=(0,2).

optimize\_init\_constraints(S, Cc) allows you to impose such constraints where Cc = (C, c). Use of this function is optional. If no constraints have been set, then Cc is  $0 \times (np + 1)$ .

optimize\_init\_constraints(S) returns the current Cc matrix.

# optimize\_init\_verbose()

```
void     optimize_init_verbose(S, real scalar verbose)
real scalar optimize_init_verbose(S)
```

optimize\_init\_verbose(S, verbose) sets whether error messages that arise during the execution of optimize() or \_optimize() are to be displayed. verbose=1 means that they are; 0 means that they are not. The default is 1. Setting verbose to 0 is of interest only to users of \_optimize(). If you wish to suppress all output, code

```
optimize_init_verbose(S, 0)
optimize_init_tracelevel(S, "none")
```

optimize\_init\_verbose(S) returns the current value of *verbose*.

# optimize\_init\_deriv\_usemin() and optimize\_init\_deriv\_min()

```
optimize_init_deriv_usemin(S, { "off" | "on" })
void
void
             optimize_init_deriv_min(S, real rowvector min)
string scalar
             optimize_init_deriv_usemin(S)
real rowvector optimize_init_deriv_min(S)
```

optimize\_init\_deriv\_usemin(S, { "off" | "on" }) specifies whether to use the minimum values of step sizes for computing numerical derivatives. The default is "off", meaning minimum values will not be used. If you specify "on", minimum values will be used; when minimum values are not specified by optimize\_init\_deriv\_min(), default minimum values are 1e-6 and 1e-4 for first- and second-order derivatives, respectively.

optimize\_init\_deriv\_min(S, min) sets the minimum values of step sizes used for computing numerical derivatives. min is a  $1 \times 2$  real row vector; the first column specifies the minimum for first-order derivatives, and the second column specifies the minimum for second-order derivatives. If there is a missing value in the row vector, the default values of 1e-6 for first-order derivatives and 1e-4 for second-order derivatives are used. If this function is used, optimize\_init\_deriv\_usemin() is automatically set to "on".

optimize\_init\_deriv\_usemin(S) returns the current value "off" or "on", indicating whether to use minimum values of the step size.

optimize\_init\_deriv\_min(S) returns the current value min.

### optimize()

```
real rowvector optimize(S)
```

optimize (S) invokes the optimization process and returns the resulting parameter vector. If something goes wrong, optimize() aborts with error.

Before you can invoke optimize(), you must have defined your evaluator function evaluator() and you must have set initial values:

```
S = optimize_init()
optimize_init_evaluator(S, &evaluator())
optimize_init_params(S, (...))
```

The above assumes that your evaluator function is d0. Often you will also have coded

```
optimize_init_evaluatortype(S, "..."))
```

and you may have coded other optimize\_init\_\*() functions as well.

Once optimize() completes, you may use the optimize\_result\_\*() functions. You may also continue to use the optimize\_init\_\*() functions to access initial settings, and you may use them to change settings and restart optimization (that is, invoke optimize() again) if you wish. If you do that, you will usually want to use the resulting parameter values from the first round of optimization as initial values for the second. If so, do not forget to code

```
optimize_init_params(S, optimize_result_params(S))
```

#### \_optimize()

```
real scalar _optimize(S)
```

\_optimize(S) performs the same actions as optimize(S) except that, rather than returning the resulting parameter vector, \_optimize() returns a real scalar and, rather than aborting if numerical issues arise, \_optimize() returns a nonzero value. \_optimize() returns 0 if all went well. The returned value is called an error code.

optimize() returns the resulting parameter vector p. It can work that way because optimization must have gone well. Had it not, optimize() would have aborted execution.

\_optimize() returns an error code. If it is 0, optimization went well and you can obtain the parameter vector by using optimize\_result\_params(). If optimization did not go well, you can use the error code to diagnose what went wrong and take the appropriate action.

Thus \_optimize(S) is an alternative to optimize(S). Both functions do the same thing. The difference is what happens when there are numerical difficulties.

optimize() and \_optimize() work around most numerical difficulties. For instance, the evaluator function you write is allowed to return v equal to missing if it cannot calculate the f() at the current values of p. If that happens during optimization, optimize() and \_optimize() will back up to the last value that worked and choose a different direction. optimize(), however, cannot tolerate that happening with the initial values of the parameters because optimize() has no value to back up to. optimize() issues an error message and aborts, meaning that execution is stopped. There can be advantages in that. The calling program need not include complicated code for such instances, figuring that stopping is good enough because a human will know to address the problem.

\_optimize(), however, does not stop execution. Rather than aborting, \_optimize() returns a nonzero value to the caller, identifying what went wrong.

Programmers implementing advanced systems will want to use <code>\_optimize()</code> instead of <code>optimize()</code>. Everybody else should use <code>optimize()</code>.

Programmers using \_optimize() will also be interested in the functions

```
optimize_init_verbose()
optimize_result_errorcode()
optimize_result_errortext()
optimize_result_returncode()
```

If you perform optimization by using \_optimize(), the behavior of all optimize\_result\_\*() functions is altered. The usual behavior is that, if calculation is required and numerical problems arise, the functions abort with error. After \_optimize(), however, a properly dimensioned missing result is returned and optimize\_result\_errorcode() and optimize\_result\_errortext() are set appropriately.

The error codes returned by \_optimize() are listed under the heading optimize\_result\_errorcode() below.

## optimize\_evaluate()

```
void optimize_evaluate(S)
```

 $optimize\_evaluate(S)$  evaluates f() at  $optimize\_init\_params()$  and posts results to optimize\_result\_\*() just as if optimization had been performed, meaning that all optimize\_result\_\*() functions are available for use. optimize\_result\_converged() is set to

The setup for running this function is the same as for running optimize():

```
S = optimize_init()
optimize_init_evaluator(S, &evaluator())
optimize_init_params(S, (...))
```

Usually, you will have also coded

```
optimize_init_evaluatortype(S, ...))
```

The other optimize\_init\_\*() settings do not matter.

## \_optimize\_evaluate()

```
real scalar _optimize_evaluate(S)
```

The relationship between \_optimize\_evaluate() and optimize\_evaluate() is the same as that between \_optimize() and optimize(); see \_optimize().

\_optimize\_evaluate() returns an error code.

## optimize\_result\_params()

```
real rowvector optimize_result_params(S)
```

optimize\_result\_params(S) returns the resulting parameter values. These are the same values that were returned by optimize() itself. There is no computational cost to accessing the results, so rather than coding

```
p = \text{optimize}(S)
```

if you find it more convenient to code

```
(void) optimize(S)
p = optimize_result_params(S)
```

then do so.

# optimize\_result\_value() and optimize\_result\_value0()

```
real scalar optimize_result_value(S)
real scalar optimize_result_value0(S)
```

optimize\_result\_value(S) returns the value of f() evaluated at p equal to optimize\_result\_params().

optimize\_result\_value0(S) returns the value of f() evaluated at p equal to optimize\_init\_params().

These functions may be called regardless of the evaluator or technique used.

# optimize\_result\_gradient()

```
real rowvector optimize_result_gradient(S)
```

optimize\_result\_gradient(S) returns the value of the gradient vector evaluated at p equal to optimize\_result\_params(). This function may be called regardless of the evaluator or technique used.

#### optimize\_result\_scores()

```
real matrix optimize_result_scores(S)
```

optimize\_result\_scores(S) returns the value of the scores evaluated at p equal to optimize\_result\_params(). This function may be called only if a type gf evaluator is used, but regardless of the technique used.

#### optimize\_result\_Hessian()

```
real matrix optimize_result_Hessian(S)
```

optimize\_result\_Hessian(S) returns the value of the Hessian matrix evaluated at p equal to optimize\_result\_params(). This function may be called regardless of the evaluator or technique used.

## optimize\_result\_V() and optimize\_result\_Vtype()

```
real matrix optimize_result_V(S)
string scalar optimize_result_Vtype(S)
```

optimize\_result\_V(S) returns optimize\_result\_ $V_{\rm oim}(S)$  or optimize\_result\_ $V_{\rm opg}(S)$ , depending on which is the natural conjugate for the optimization technique used. If there is no natural conjugate, optimize\_result\_ $V_{\rm oim}(S)$  is returned.

optimize\_result\_Vtype(S) returns "oim" or "opg".

# optimize\_result\_V\_oim(), ...\_opg(), ...\_robust()

```
real matrix optimize_result_V_oim(S)
real matrix optimize_result_V_opg(S)
real matrix optimize_result_V_robust(S)
```

These functions return the variance matrix of p evaluated at p equal to optimize\_result\_params(). These functions are relevant only for maximization of log-likelihood functions but may be called in any context, including minimization.

optimize\_result\_V\_oim(S) returns invsym(-H), which is the variance matrix obtained from the observed information matrix. For minimization, returned is invsym(H).

optimize\_result\_V\_opg(S) returns invsym(S'S), where S is the  $N \times np$  matrix of scores. This is known as the variance matrix obtained from the outer product of the gradients. optimize\_result\_V\_opg() is available only when the evaluator function is type gf, but regardless of the technique used.

optimize\_result\_V\_robust(S) returns invsym(-H) \* (S'S) \* invsym(-H), which is the robust estimate of variance, also known as the sandwich estimator of variance. optimize\_result\_V\_robust() is available only when the evaluator function is type gf, but regardless of the technique used.

## optimize\_result\_iterations()

real scalar optimize\_result\_iterations(S)

optimize\_result\_iterations(S) returns the number of iterations used in obtaining results.

#### optimize\_result\_converged()

real scalar optimize\_result\_converged(S)

optimize\_result\_converged(S) returns 1 if results converged and 0 otherwise. See optimize\_init\_conv\_ptol() for the definition of convergence.

## optimize\_result\_iterationlog()

real colvector optimize\_result\_iterationlog(S)

optimize\_result\_iterationlog(S) returns a column vector of the values of f() at the start of the final 20 iterations, or, if there were fewer, however many iterations there were. Returned vector is min(optimize\_result\_iterations(), 20) × 1.

# optimize\_result\_evaluations()

optimize\_result\_evaluations (S) returns a  $1 \times 3$  real rowvector containing the number of times the evaluator was called, assuming optimize\_init\_evaluations() was set on. Contents are the number of times called for the purposes of 1) calculating the objective function, 2) calculating the objective function and its first derivative, and 3) calculating the objective function and its first and second derivatives. If optimize\_init\_evaluations() was set to "off", returned is (0,0,0).

# optimize\_result\_errorcode(), ...\_errortext(), and ...\_returncode()

```
real scalar optimize_result_errorcode(S)
string scalar optimize_result_errortext(S)
real scalar optimize_result_returncode(S)
```

These functions are for use after \_optimize().

optimize\_result\_errorcode(S) returns the error code of \_optimize(), \_optimize\_evaluate(), or the last optimize\_result\_\*() run after either of the first two functions. The value will be zero if there were no errors. The error codes are listed directly below.

optimize\_result\_errortext(S) returns a string containing the error message corresponding to the error code. If the error code is zero, the string will be "".

optimize\_result\_returncode(S) returns the Stata return code corresponding to the error code. The mapping is listed directly below.

In advanced code, these functions might be used as

```
(void) _optimize(S)
...
if (ec = optimize_result_returncode(S)) {
        errprintf("{p}\n")
        errprintf("%s\n", optimize_result_errortext(S))
        errprintf("{p_end}\n")
        exit(optimize_result_returncode(S))
        /*NOTREACHED*/
}
```

The error codes and their corresponding Stata return codes are

| Error | Return |                                                                                                |
|-------|--------|------------------------------------------------------------------------------------------------|
| code  | code   | Error text                                                                                     |
| 1     | 1400   | initial values not feasible                                                                    |
| 2     | 412    | redundant or inconsistent constraints                                                          |
| 3     | 430    | missing values returned by evaluator                                                           |
| 4     | 430    | Hessian is not positive semidefinite or                                                        |
|       |        | Hessian is not negative semidefinite                                                           |
| 5     | 430    | could not calculate numerical derivatives—discontinuous region with missing values encountered |
| 6     | 430    | could not calculate numerical derivatives—flat or discontinuous region encountered             |
| 7     | 430    | could not calculate improvement—discontinuous region encountered                               |
| 8     | 430    | could not calculate improvement—flat region encountered                                        |
| 9     | 430    | Hessian could not be updated—Hessian is unstable                                               |
| 10    | 111    | technique unknown                                                                              |
| 11    | 111    | incompatible combination of techniques                                                         |
| 12    | 111    | singular H method unknown                                                                      |
| 13    | 198    | matrix stripe invalid for parameter vector                                                     |
| 14    | 198    | negative convergence tolerance values are not allowed                                          |
| 15    | 503    | invalid starting values                                                                        |
| 16    | 111    | optimize() subroutine not found                                                                |
| 17    | 111    | simplex delta required                                                                         |
| 18    | 3499   | simplex delta not conformable with parameter vector                                            |
| 19    | 198    | simplex delta value too small (must be greater than $10 \times \text{ptol}$ in absolute value) |
| 20    | 198    | evaluator type requires the nr technique                                                       |
| 21    | 198    | evaluator type not allowed with specified technique                                            |
| 22    | 111    | optimize() subroutine not found                                                                |
| 23    | 198    | evaluator type not allowed with bhhh technique                                                 |
| 24    | 111    | evaluator functions required                                                                   |
| 25    | 198    | starting values for parameters required                                                        |
| 26    | 198    | missing parameter values not allowed                                                           |
| 27    | 198    | invalid evaluator type                                                                         |
|       |        |                                                                                                |

Notes: 1. Error 1 can occur only when evaluating f() at initial parameters.

- 2. Error 2 can occur only if constraints are specified.
- 3. Error 3 can occur only if the technique is "nm".
- 4. Error 9 can occur only if technique is "bfgs" or "dfp".

### optimize\_query()

```
void optimize_query(S)
```

optimize\_query(S) displays a report on all optimize\_init\_\*() and optimize\_result\*() values. optimize\_query() may be used before or after optimize() and is useful when using optimize() interactively or when debugging a program that calls optimize() or \_optimize().

# Conformability

```
All functions have 1 \times 1 inputs and have 1 \times 1 or void outputs except the following:
optimize_init_params(S, initialvalues):
                     S:
                            transmorphic
          initialvalues:
                            1 \times np
                result:
                            void
optimize_init_params(S):
                     S:
                            transmorphic
                result:
                            1 \times np
optimize_init_argument(S, k, X):
                     S:
                            transmorphic
                     k:
                            1 \times 1
                    X:
                            anything
                            void
                result:
optimize_init_nmsimplexdeltas(S, delta):
                     S:
                            transmorphic
                 delta:
                            1 \times np
                result:
                            void
optimize_init_nmsimplexdeltas(S):
                     S:
                            transmorphic
                result:
                            1 \times np
optimize_init_constraints(S, Cc):
                     S:
                            transmorphic
                   Cc:
                            nc \times (np + 1)
                result:
                            void
```

optimize\_init\_constraints(S):

S: transmorphic result:  $nc \times (np + 1)$ 

optimize\_init\_deriv\_min(S, min):

S: transmorphic min: 1 × 2 result: void

optimize\_init\_deriv\_min(S):

S: transmorphic result:  $1 \times 2$ 

```
optimize(S):
```

S: transmorphic

result:  $1 \times np$ 

optimize\_result\_params(S):

S: transmorphic

result:  $1 \times np$ 

optimize\_result\_gradient(S), optimize\_result\_evaluations(S):

S: transmorphic

result:  $1 \times np$ 

optimize\_result\_scores(S):

S: transmorphic

result:  $N \times np$ 

optimize\_result\_Hessian(S):

S: transmorphic

result:  $np \times np$ 

optimize\_result\_V(S), optimize\_result\_V\_oim(S), optimize\_result\_V\_opg(S),
optimize\_result\_V\_robust(S):

S: transmorphic

result:  $np \times np$ 

optimize\_result\_iterationlog(S):

S: transmorphic

result:  $L \times 1, L \leq 20$ 

For optimize\_init\_cluster(S, c) and optimize\_init\_colstripe(S), see Syntax above.

# **Diagnostics**

All functions abort with error when used incorrectly.

optimize() aborts with error if it runs into numerical difficulties. \_optimize() does not; it instead returns a nonzero error code.

optimize\_evaluate() aborts with error if it runs into numerical difficulties. \_optimize\_evaluate() does not; it instead returns a nonzero error code.

The optimize\_result\_\*() functions abort with error if they run into numerical difficulties when called after optimize() or optimize\_evaluate(). They do not abort when run after \_optimize() or \_optimize\_evaluate(). They instead return a properly dimensioned missing result and set optimize\_result\_errorcode() and optimize\_result\_errortext().

The formula  $x_{i+1} = x_i - f(x_i)/f'(x_i)$  and its generalizations for solving f(x) = 0 (and its generalizations) are known variously as Newton's method or the Newton-Raphson method. The real history is more complicated than these names imply and has roots in the earlier work of Arabic algebraists and François Viète.

Newton's first formulation dating from about 1669 refers only to solution of polynomial equations and does not use calculus. In his *Philosophiae Naturalis Principia Mathematica*, first published in 1687, the method is used, but not obviously, to solve a nonpolynomial equation. Raphson's work, first published in 1690, also concerns polynomial equations, and proceeds algebraically without using calculus, but lays more stress on iterative calculation and so is closer to present ideas. It was not until 1740 that Thomas Simpson published a more general version explicitly formulated in calculus terms that was applied to both polynomial and nonpolynomial equations and to both single equations and systems of equations. Simpson's work was in turn overlooked in influential later accounts by Lagrange and Fourier, but his contribution also deserves recognition.

Isaac Newton (1643–1727) was an English mathematician, astronomer, physicist, natural philosopher, alchemist, theologian, biblical scholar, historian, politician and civil servant. He was born in Lincolnshire and later studied there and at the University of Cambridge, where he was a fellow of Trinity College and elected Lucasian Professor in 1669. Newton demonstrated the generalized binomial theorem, did major work on power series, and deserves credit with Gottfried Leibniz for the development of calculus. They entered a longstanding priority dispute in 1711, which lasted until Leibniz died in 1716.

Newton described universal gravitation and the laws of motion central to classical mechanics and showed that the motions of objects on Earth and beyond are subject to the same laws. Newton invented the reflecting telescope and developed a theory of color that was based on the fact that a prism splits white light into a visible spectrum. He also studied cooling and the speed of sound and proposed a theory of the origin of stars. Much of his later life was spent in London, including brief spells as member of Parliament and longer periods as master of the Mint and president of the Royal Society. He was knighted in 1705. Although undoubtedly one of the greatest mathematical and scientific geniuses of all time, Newton was also outstandingly contradictory, secretive, and quarrelsome.

Joseph Raphson (1648–1715) was an English or possibly Irish mathematician. No exact dates are known for his birth or death years. He appears to have been largely self-taught and was awarded a degree by the University of Cambridge after the publication of his most notable work, *Analysis Aequationum Universalis* (1690), and his election as a fellow of the Royal Society.

Thomas Simpson (1710–1761) was born in Market Bosworth, Leicestershire, England. Although he lacked formal education, he managed to teach himself mathematics. Simpson moved to London and worked as a teacher in London coffee houses (as did De Moivre) and then at the Royal Military Academy at Woolwich. He published texts on calculus, astronomy, and probability. His legacy includes work on interpolation and numerical methods of integration; namely Simpson's Rule, which Simpson learned from Newton. Simpson was also a fellow of the Royal Society.

# References

Berndt, E. K., B. H. Hall, R. E. Hall, and J. A. Hausman. 1974. Estimation and inference in nonlinear structural models. *Annals of Economic and Social Measurement* 3/4: 653–665.

Davidon, W. C. 1959. Variable metric method for minimization. Technical Report ANL-5990, Argonne National Laboratory, U.S. Department of Energy, Argonne, IL. https://doi.org/10.2172/4252678.

- Fletcher, R. 1970. A new approach to variable metric algorithms. *Computer Journal* 13: 317–322. https://doi.org/10.1093/comjnl/13.3.317.
- ---. 1987. Practical Methods of Optimization. 2nd ed. New York: Wiley.
- Fletcher, R., and M. J. D. Powell. 1963. A rapidly convergent descent method for minimization. *Computer Journal* 6: 163–168. https://doi.org/10.1093/comjnl/6.2.163.
- Gleick, J. 2003. Isaac Newton. New York: Pantheon.
- Goldfarb, D. 1970. A family of variable-metric methods derived by variational means. *Mathematics of Computation* 24: 23–26. https://doi.org/10.2307/2004873.
- Marquardt, D. W. 1963. An algorithm for least-squares estimation of nonlinear parameters. *Journal of the Society for Industrial and Applied Mathematics* 11: 431–441. https://doi.org/10.1137/0111030.
- Nelder, J. A., and R. Mead. 1965. A simplex method for function minimization. *Computer Journal* 7: 308–313. https://doi.org/10.1093/comjnl/7.4.308.
- Newton, I. 1671. De methodis fluxionum et serierum infinitorum. Translated by john colson as the method of fluxions and infinite series ed. London: Henry Wood Fall, 1736.
- Raphson, J. 1690. Analysis Aequationum Universalis. Londioni: Prostant venales apud Abelem Swalle.
- Shanno, D. F. 1970. Conditioning of quasi-Newton methods for function minimization. *Mathematics of Computation* 24: 647–656. https://doi.org/10.2307/2004840.
- Westfall, R. S. 1980. Never at Rest: A Biography of Isaac Newton. Cambridge: Cambridge University Press.
- Ypma, T. J. 1995. Historical development of the Newton–Raphson method. SIAM Review 37: 531–551. https://doi.org/10.1137/1037125.

# Also see

- [M-5] **moptimize()** Model optimization
- [M-5] **Quadrature()** Numerical integration
- [M-4] Mathematical Important mathematical functions
- [M-4] **Statistical** Statistical functions
- [R] set iter Control iteration settings

Stata, Stata Press, and Mata are registered trademarks of StataCorp LLC. Stata and Stata Press are registered trademarks with the World Intellectual Property Organization of the United Nations. StataNow and NetCourseNow are trademarks of StataCorp LLC. Other brand and product names are registered trademarks or trademarks of their respective companies. Copyright © 1985–2023 StataCorp LLC, College Station, TX, USA. All rights reserved.

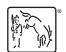

For suggested citations, see the FAQ on citing Stata documentation.